## 1. Tạo cơ sở dữ liệu có tên QLBH

2. Tạo các bảng sau:

## a. bảng KHACHHANG có các trường

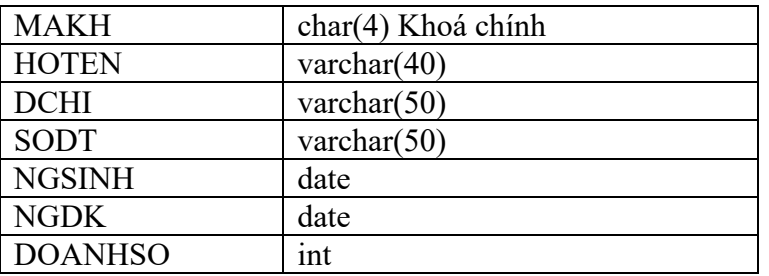

## b. bảng NHANVIEN

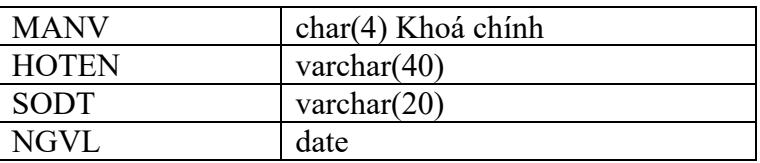

## c. bảng SANPHAM

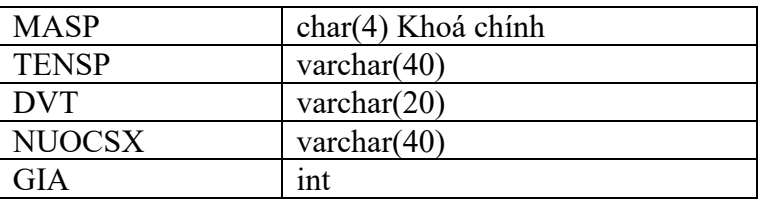

d. bảng HOADON

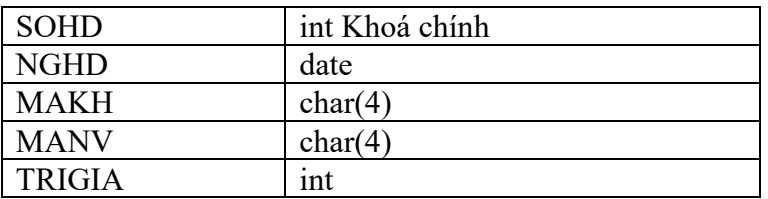

e. bảng CTHD

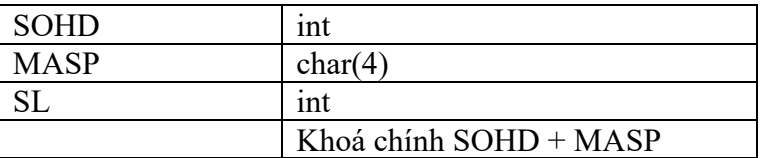

Lập quan hệ cho các bảng đã tạo